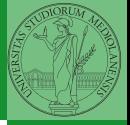

Bruschi Monga

# Sistemi Operativi<sup>1</sup>

Mattia Monga

Dip. di Informatica Università degli Studi di Milano, Italia <mattia.monga@unimi.it>

## a.a. 2012/13

<span id="page-0-0"></span>1  $1_{\textcircled{\scriptsize 400}}$  2011–13 M. Monga. Creative Commons Attribuzione-Condividi allo stesso modo 3.0 Italia License. [http://creativecommons.org/licenses/by-sa/3.0/it](http://creativecommons.org/licenses/by-sa/3.0/it/)[/](#page-0-0). I[mm](#page-1-0)[agini t](#page-0-0)[ra](#page-1-0)[tte d](#page-0-0)[a](#page-1-0) [\[](#page-2-0)?[\] e](#page-0-0) [da](#page-1-0) [W](#page-2-0)[iki](#page-0-0)[pedia](#page-5-0).  $\circ \ \ \sim$ 

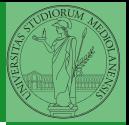

Bruschi Monga

# <span id="page-1-0"></span>Lezione XVII: JOS

 $307$ 

Servono 512MB di ram e persistence-jos.qcow in modo da salvare il proprio lavoro.

- <sup>1</sup> \$ cd joslab
- $2 \text{ m}$ ake
- <sup>3</sup> \$ make qemu−nox
- 4
- $5 K$  kerninfo
- <sup>6</sup> Special kernel symbols:
- <sup>7</sup> start 0010000c (phys)
- <sup>8</sup> entry f010000c (virt) 0010000c (phys)
- <sup>9</sup> etext f0101a6d (virt) 00101a6d (phys)
- <sup>10</sup> edata f0112300 (virt) 00112300 (phys)
- <sup>11</sup> end f0112944 (virt) 00112944 (phys)
- <span id="page-2-0"></span><sup>12</sup> Kernel executable memory footprint: 75KB

Per uscire Ctrl-a+x

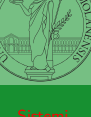

Bruschi Monga

[JOS](#page-2-0)

408 408 428 428 2 940 308

#### Seguiremo

#### <http://pdos.csail.mit.edu/6.828/2012/labs/lab1/>

(spesso semplificando per motivi di tempo: non è vietato cercare di seguire tutti gli spunti del corso MIT! Tenete conto che gli studenti MIT hanno circa 2 settimane per realizzare gli obiettivi di ogni lab)

 $309$ 

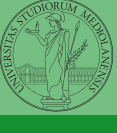

Bruschi Monga

# Layout della memoria

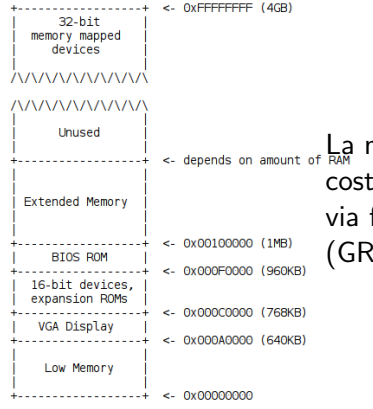

La mappa della memoria è definita dal costruttore. Generalmente accessibile via firmware o con tecniche di probing (GRUB2 fornisce un comando lsmmap)

**KOD ROOMS A BOARD BOARD A COMPARTMENT** 

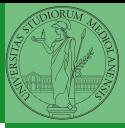

Bruschi Monga

[JOS](#page-2-0)

310

# Layout della memoria

### Start

<sup>1</sup> [f000:fff0] 0xffff0: ljmp \$0xf000,\$0xe05b

<span id="page-5-0"></span>L'indirizzo fisico è calcolato secondo il Real-Mode addressing (a 16 bit)

311

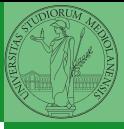

Bruschi Monga

[JOS](#page-2-0)